## **Smuxi - Feature # 59: make debug output a command line switch**

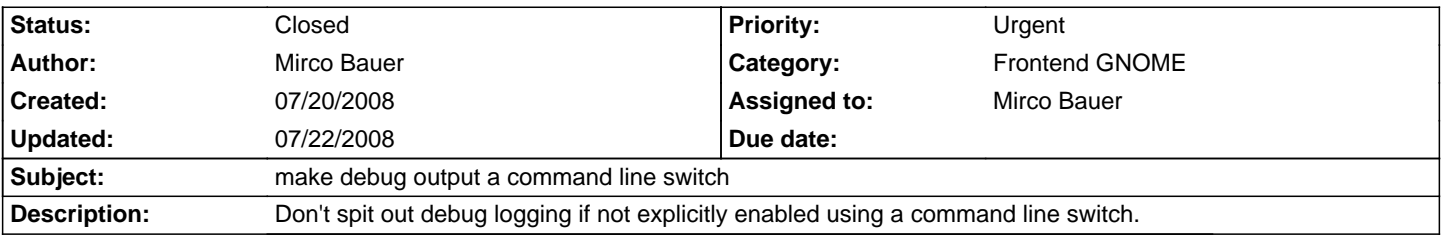

## **History**

## **07/22/2008 08:06 PM - anonymous -**

- Status changed from New to Closed

- 1 set to fixed

Implemented in SVN r318